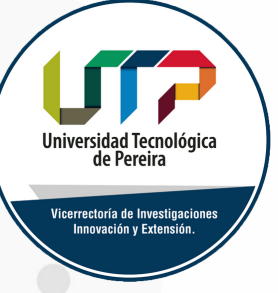

## **PROCEDIMIENTO PARA** SALIDA DE EQUIPOS

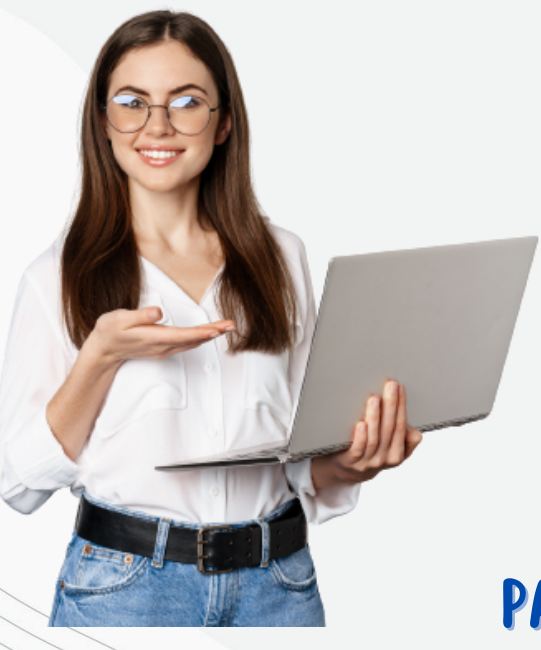

La Vicerrectoría de Investigaciones, Innovación y Extensión, invita a conocer el procedimiento de salida de bienes devolutivos por el cual los Docentes Investigadores pueden solicitar a su Jefe inmediato la autorización para retirar bienes fuera de la Universidad Tecnológica de Pereira.

PASOS

Diligenciar completamente el formato de Solicitud de salida de bienes [devolutivos](https://media.utp.edu.co/archivos/GSI/133%20-%20F05%20SALIDA%20DE%20BIENES.xlsm) **1 2 [Clic [Aquí\]](http://media.utp.edu.co/archivos/133%20-%20F05%20SALIDA%20DE%20BIENES.xlsm)**

Entregar el formato anterior en el Almacén General e Inventarios o enviarlo en formato digital, al correo electrónico **[inventarios@utp.edu.co](mailto:inventarios@utp.edu.co)** por lo menos 24 horas antes de la salida.

Una vez revisada la solicitud el Almacén General e Inventarios informará la aprobación del trámite al docente solicitante

**3**

**Inquietudes al correo investigaciones@utp.edu.co** **4**

En caso de requerirlo el docente responsable deberá solicitar la renovación del documento de salida antes de la fecha de vencimiento.

Mayores [Informes](https://www2.utp.edu.co/vicerrectoria/administrativa/gestion-de-servicios/salida-de-bienes-devolutivos.html) **(Clic [Aquí\)](https://www2.utp.edu.co/vicerrectoria/administrativa/gestion-de-servicios/salida-de-bienes-devolutivos.html)**